#### **TaskCards - von der Anmeldung zur Pinnwand - eine Einführung von D. Steh**

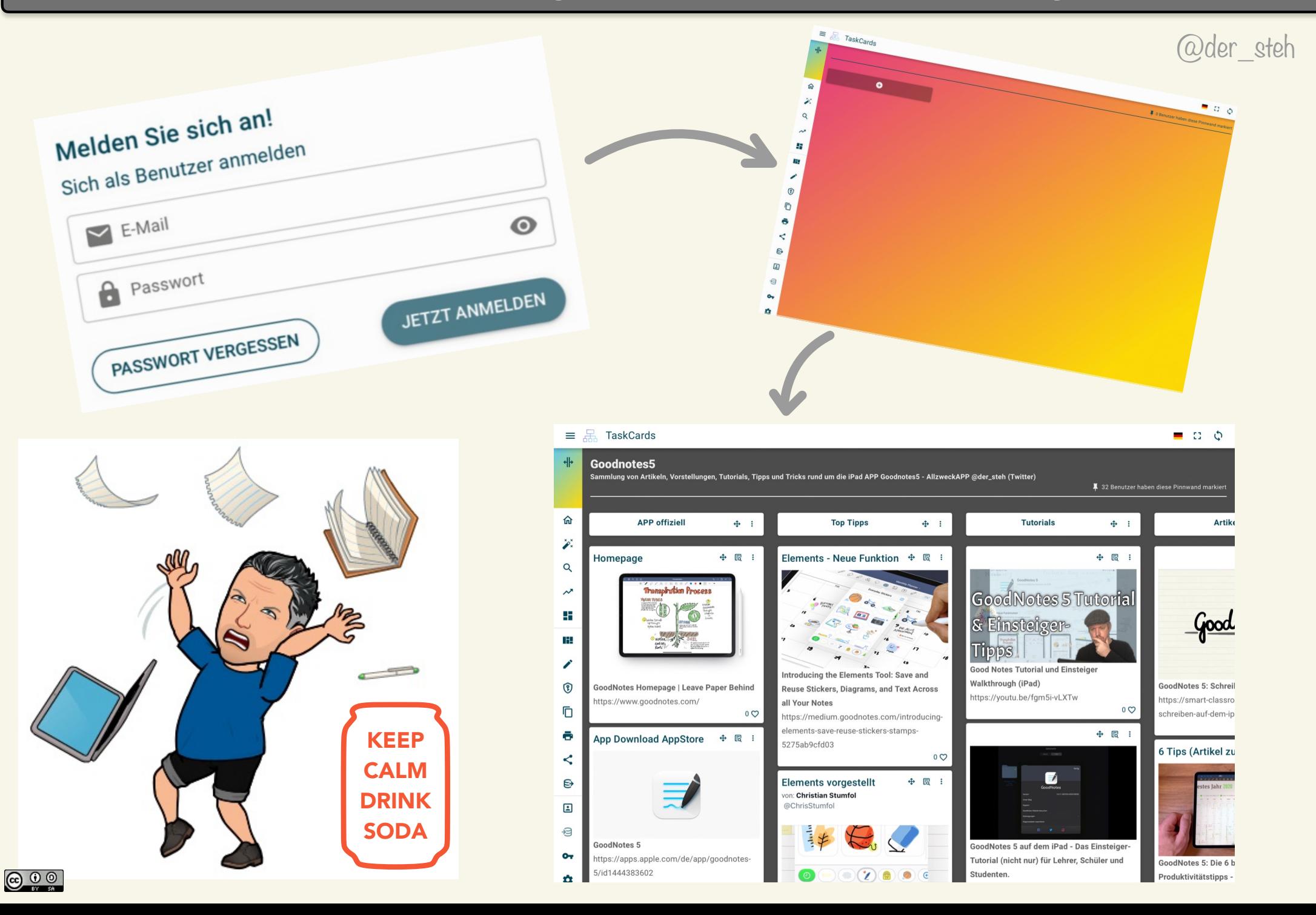

# **Gastzugang - wichtig für Schüler:innen**

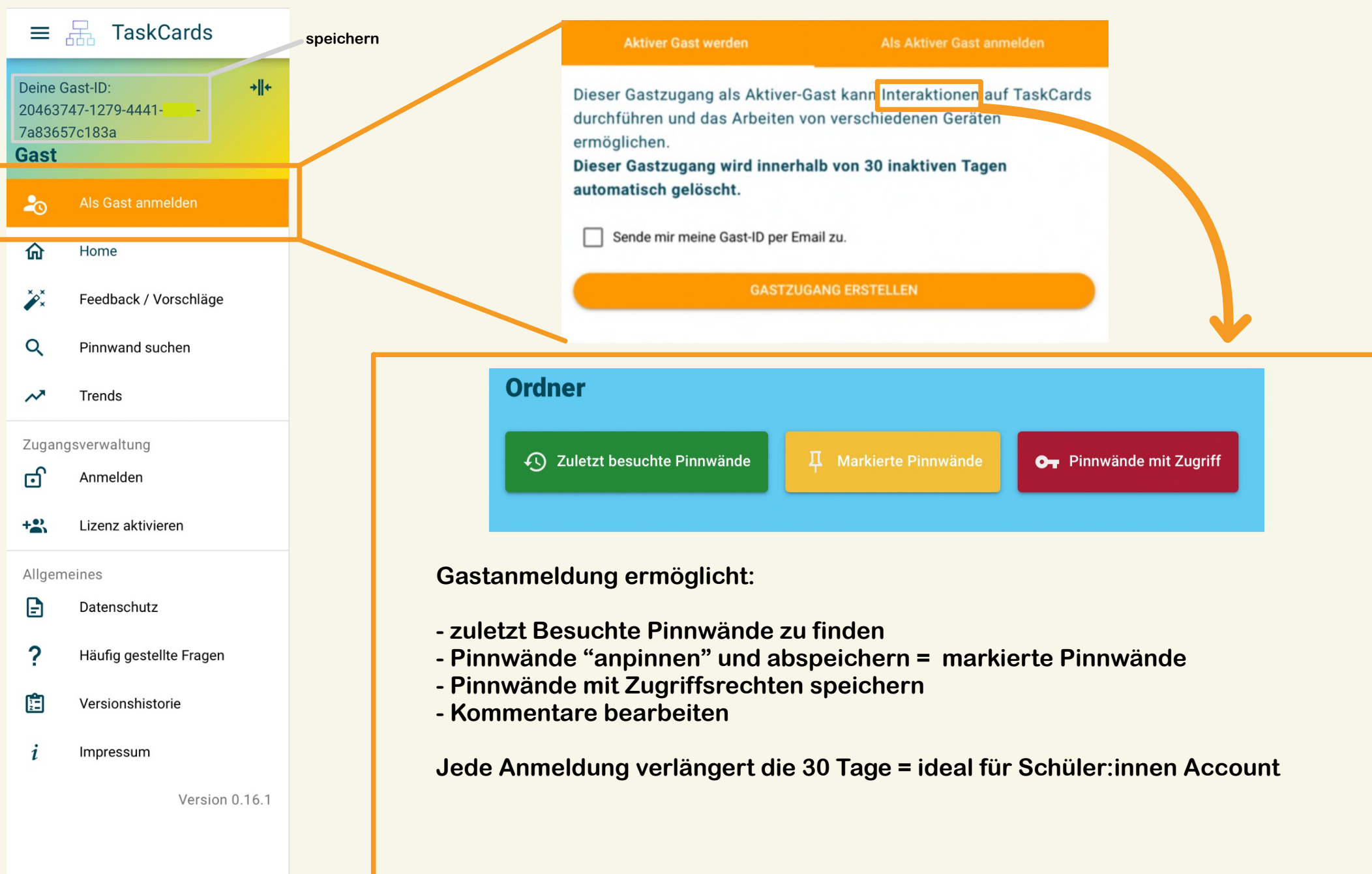

## Lizenz beantragen und Aktivieren

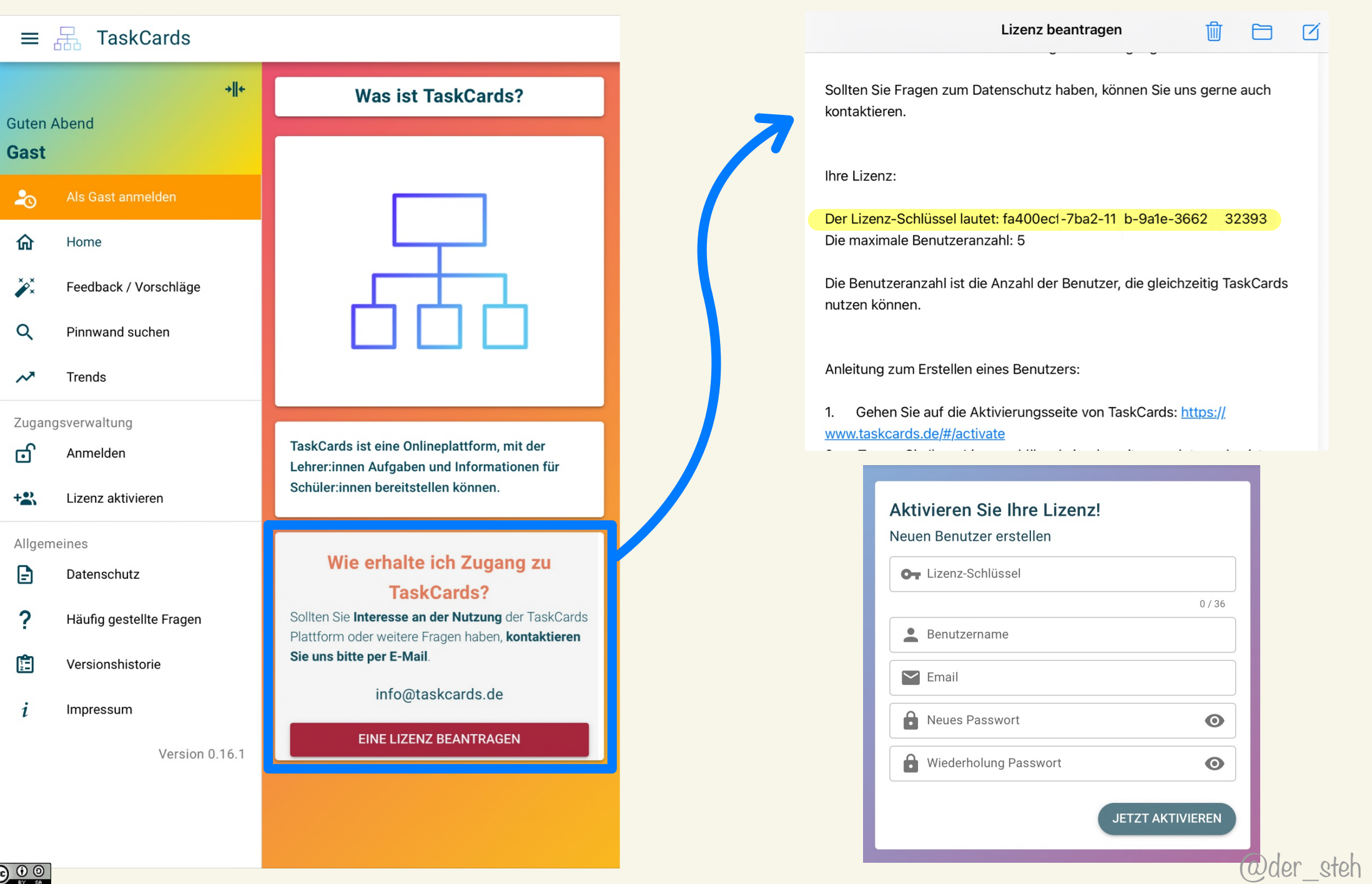

 $\equiv$ 

Gast

 $\clubsuit$ 

命

 $\mathscr{P}_x^{\times}$ 

 $\alpha$ 

 $\boldsymbol{\mathcal{N}}$ 

ය

 $+2$ 

 $\mathbf{B}$ 

 $\overline{\mathbf{?}}$ 

白

 $\boldsymbol{i}$ 

### **Veränderung der Menu-Struktur**

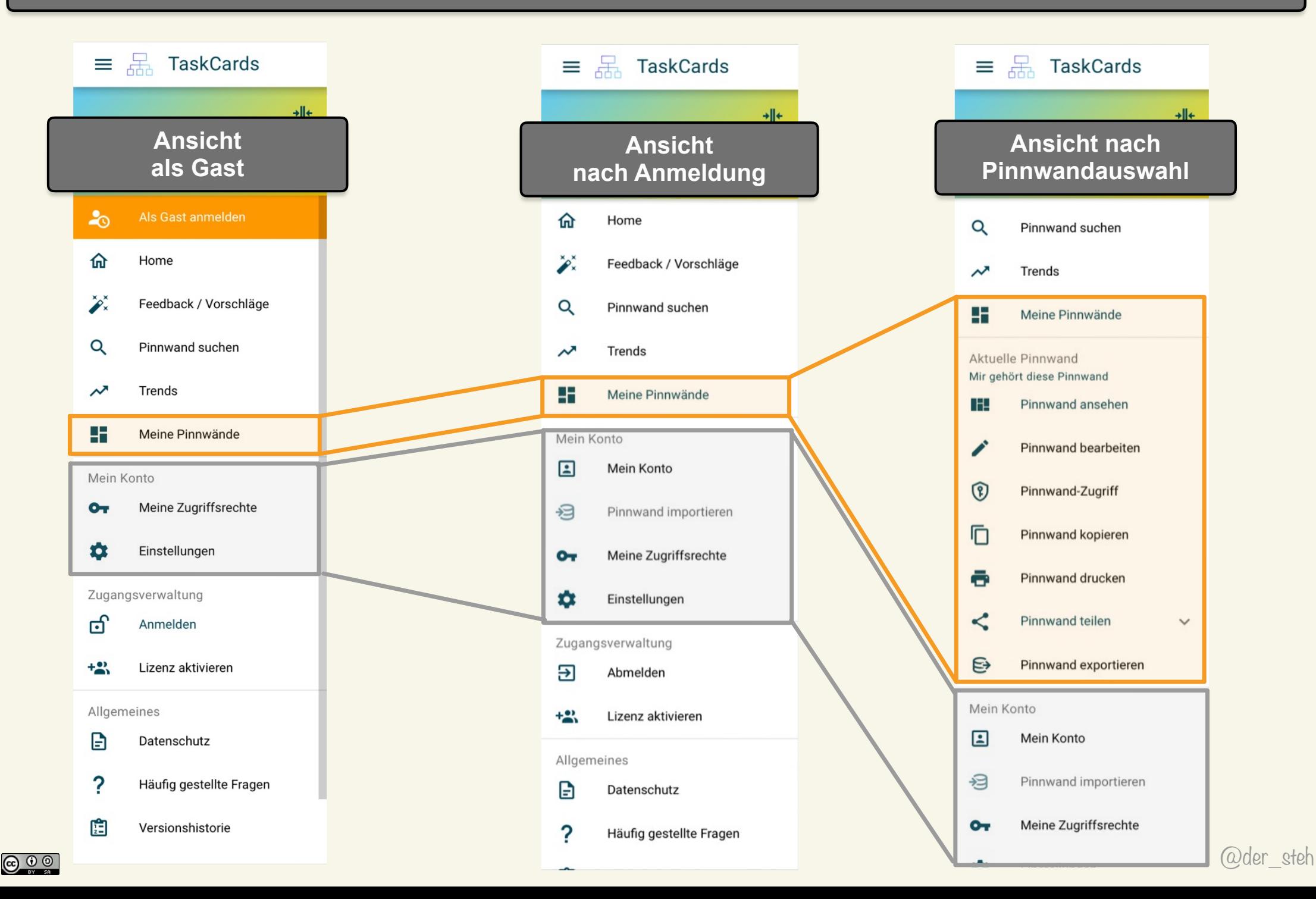

## **Pinnwand erstellen**

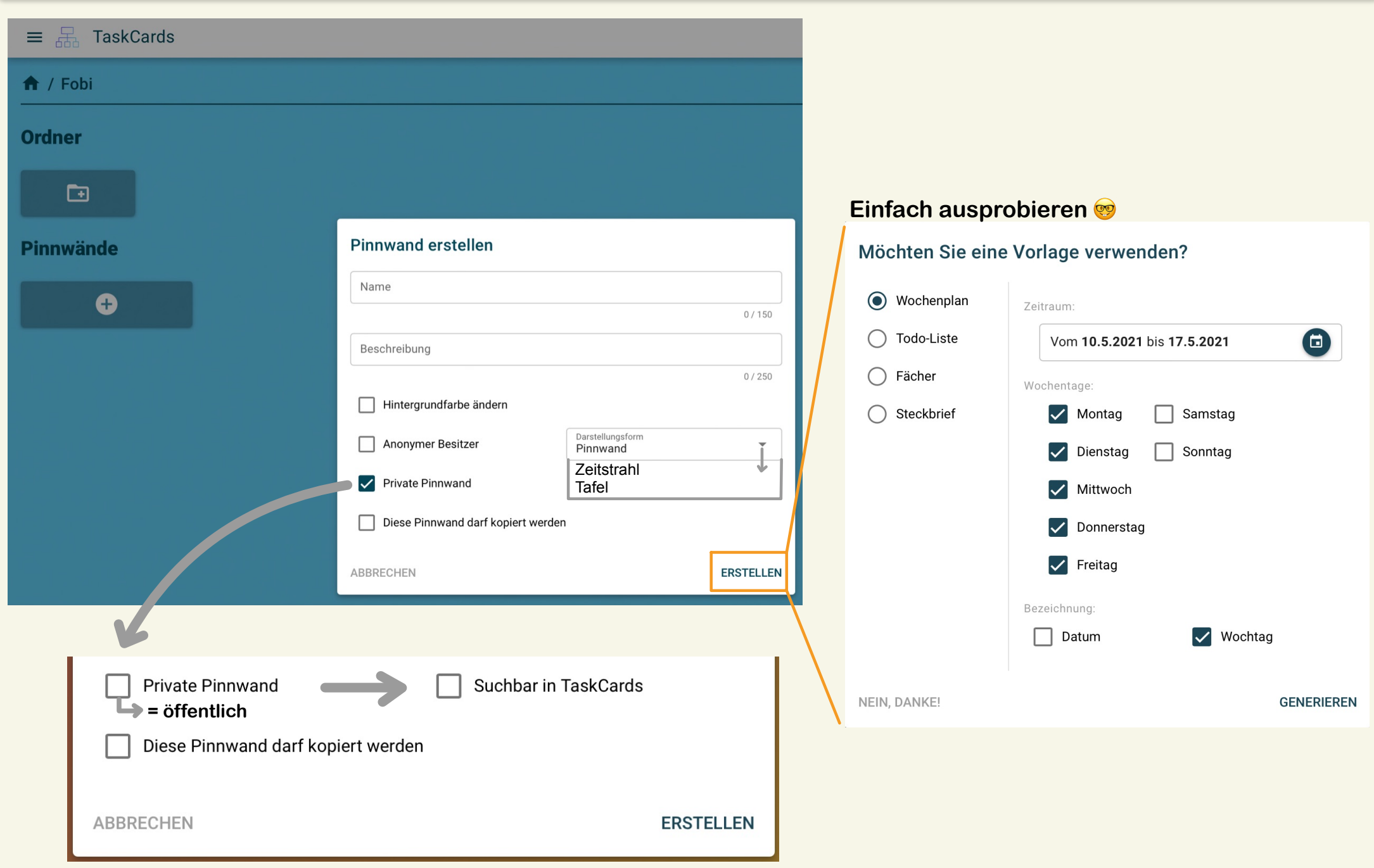

**@ 00** 

#### **Karten erstellen**

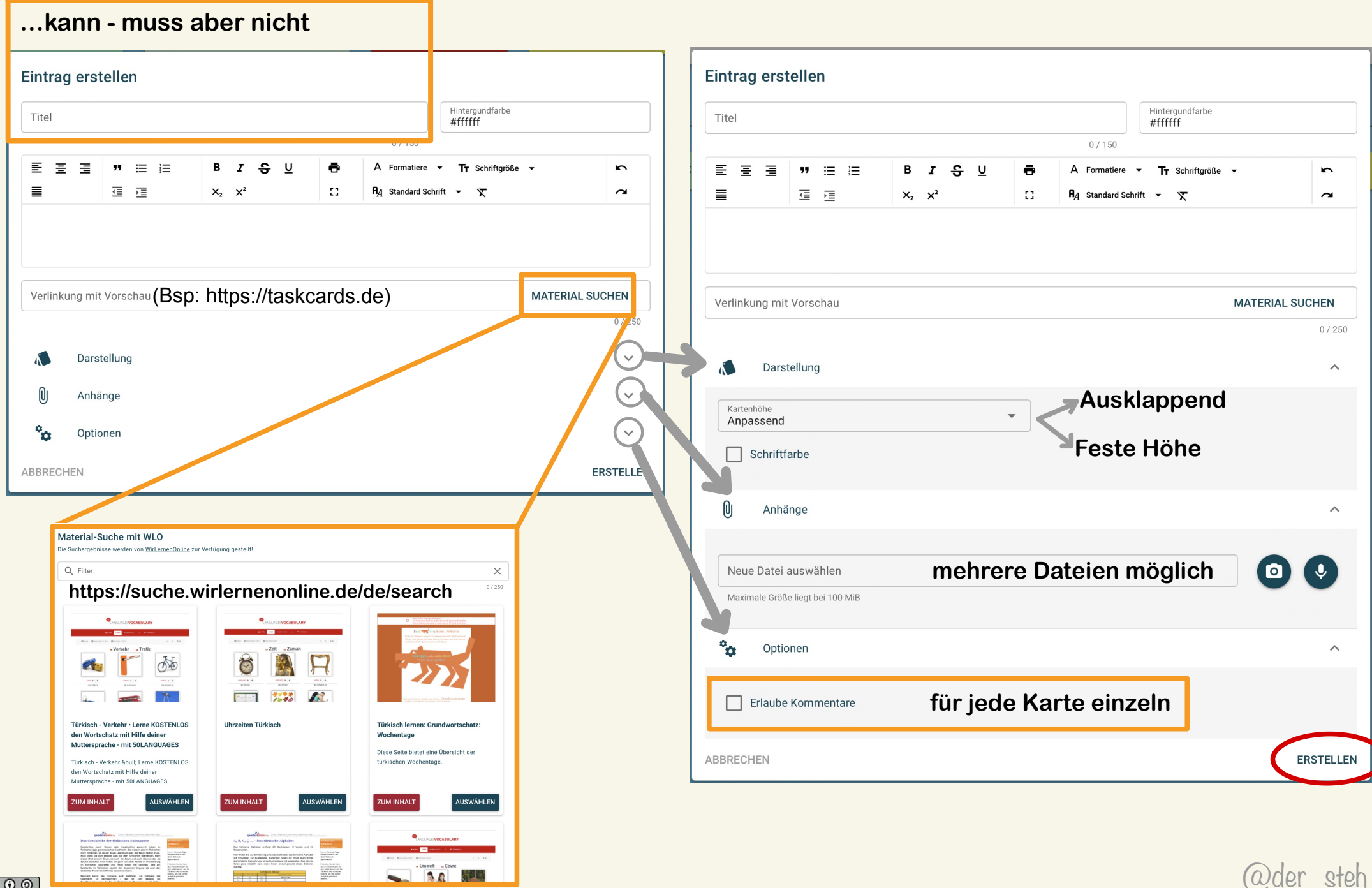

#### **Pinnwand bearbeiten und Zugriffs "Rechte"**

 $\equiv \frac{\Box}{\Box \Box}$  TaskCards

#### **Eigene Pinnwand**

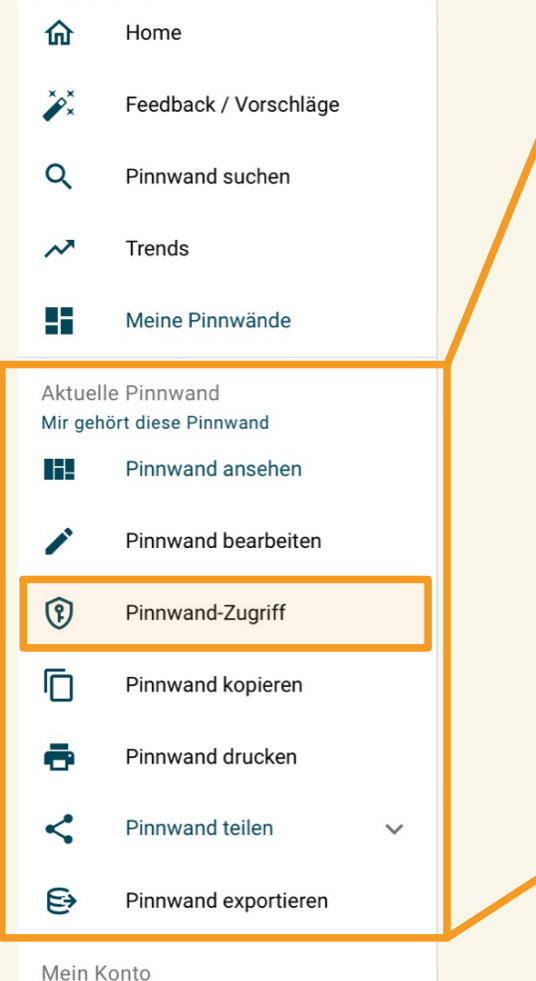

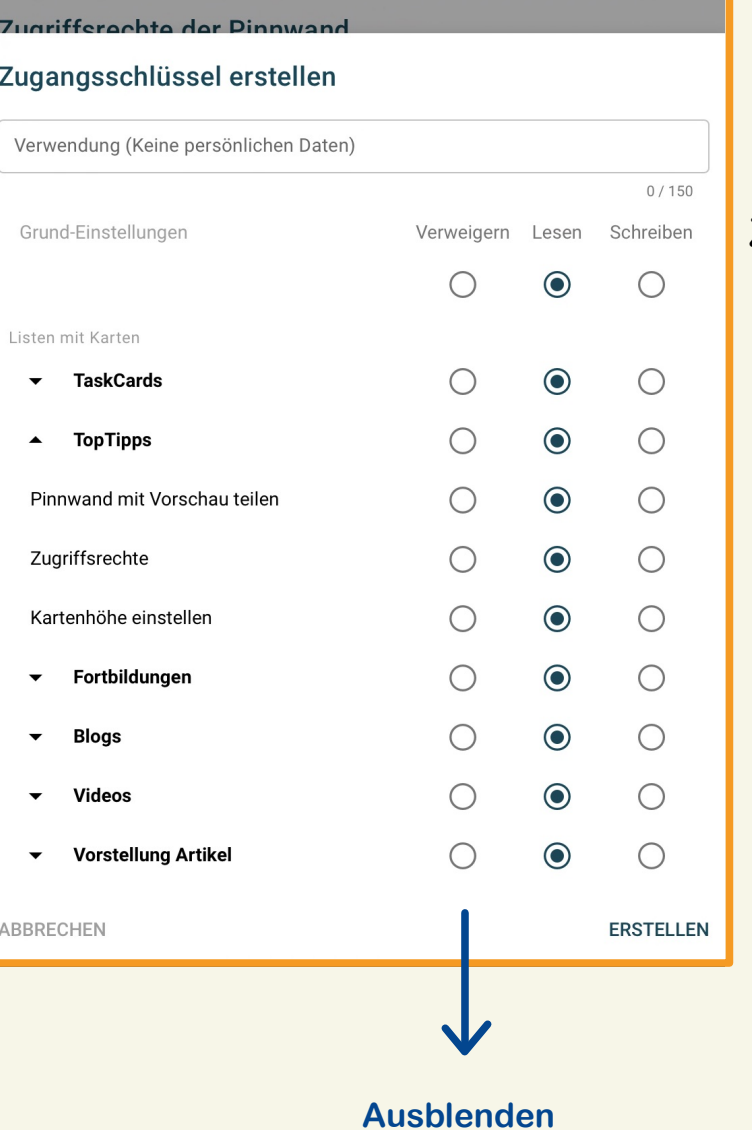

**Zugriff für jede Spalte einstellbar**

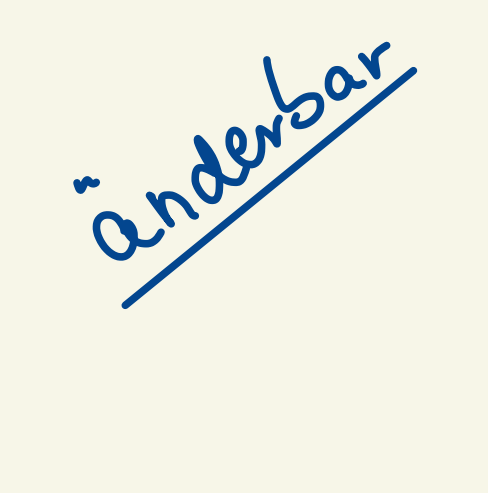

 $\mathbf{E}$ 

Mein Konto

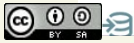

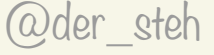

### **Pinnwand teilen - öffentliche und private**

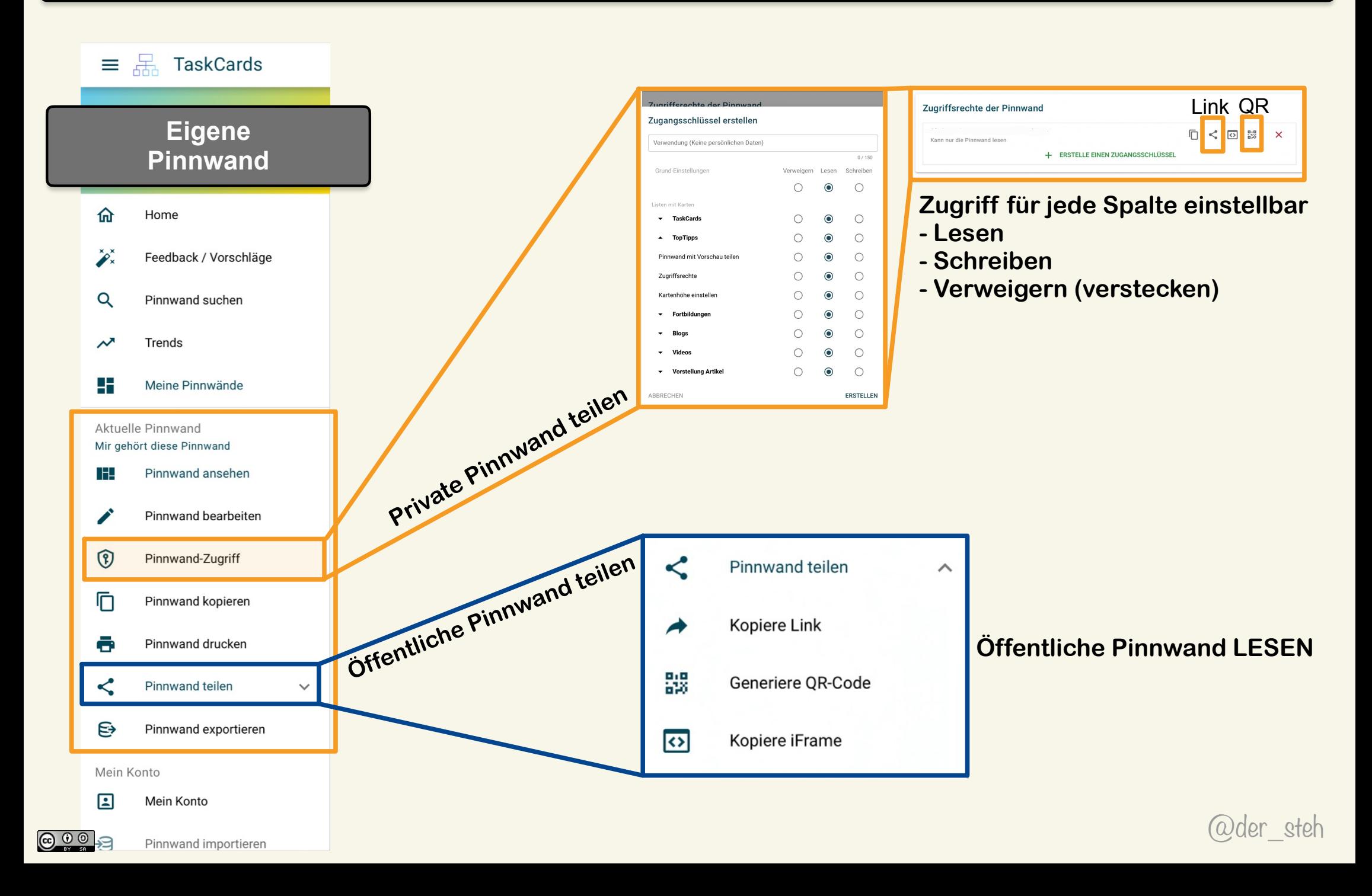

## **Pinnwand anpinnen**

 $\equiv \frac{\Box}{\Box \Box}$  TaskCards

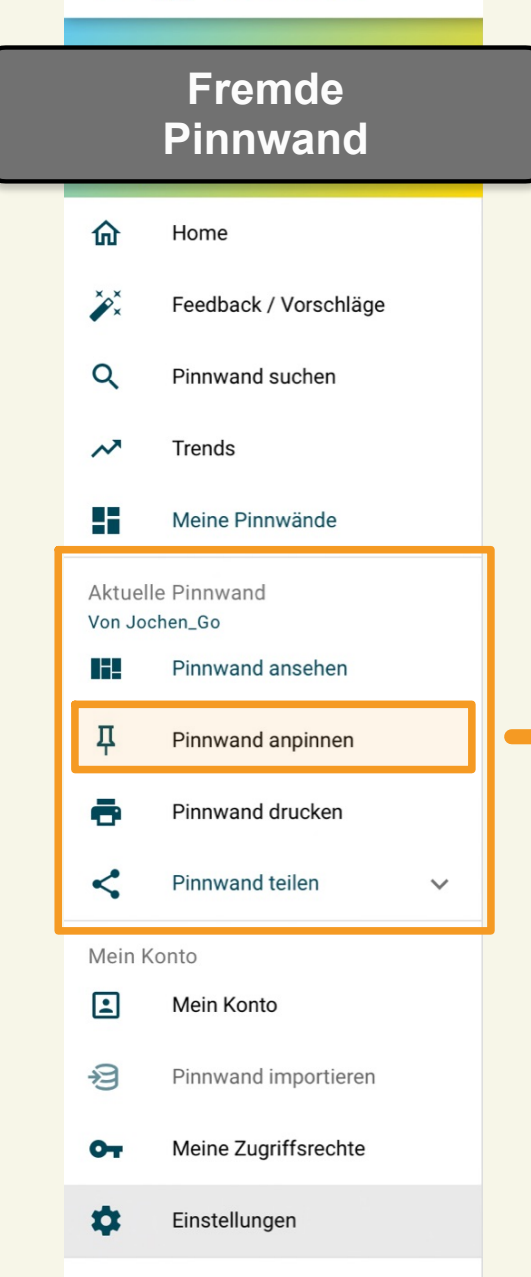

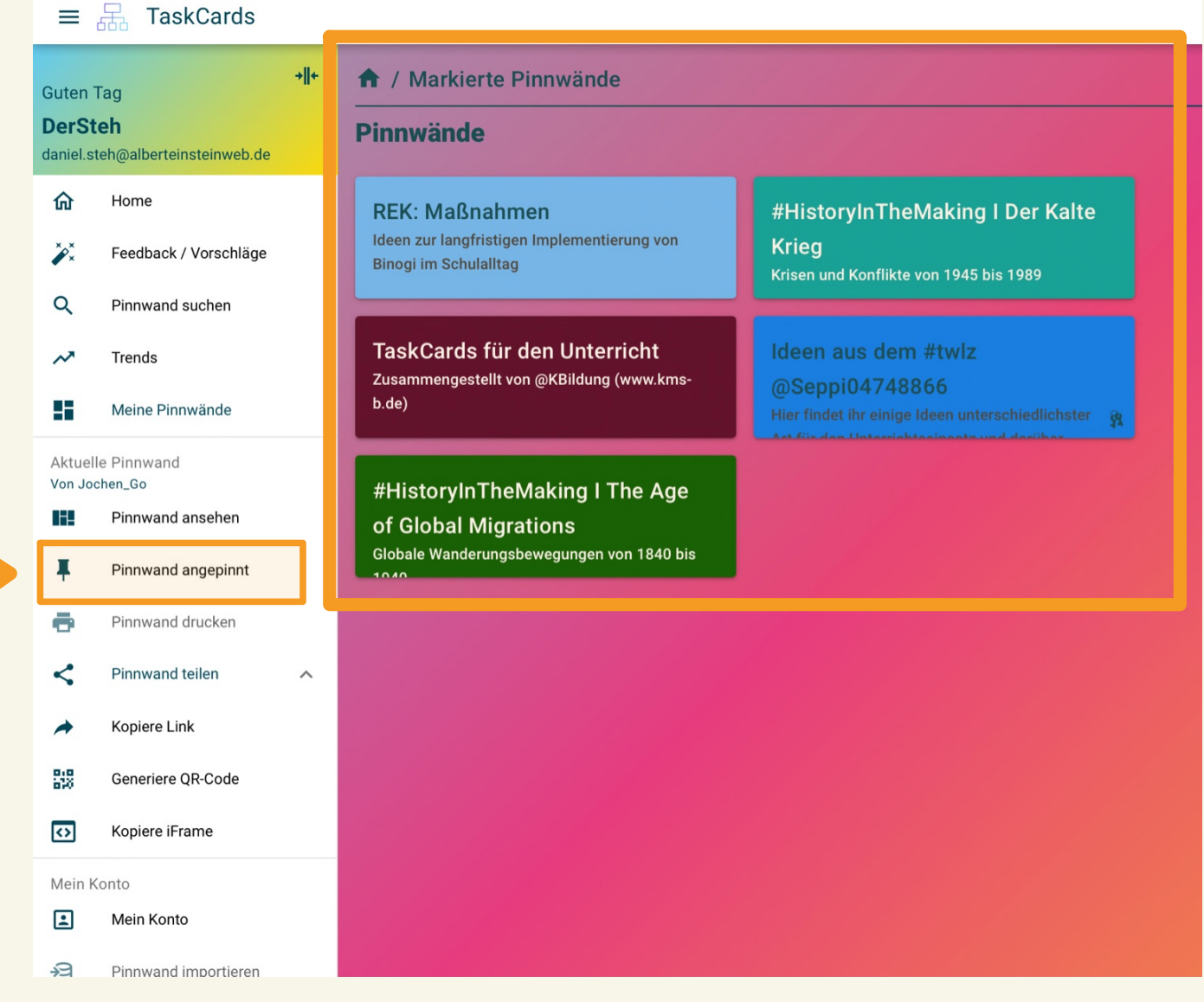

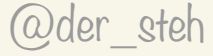

Fragen - Wünsche

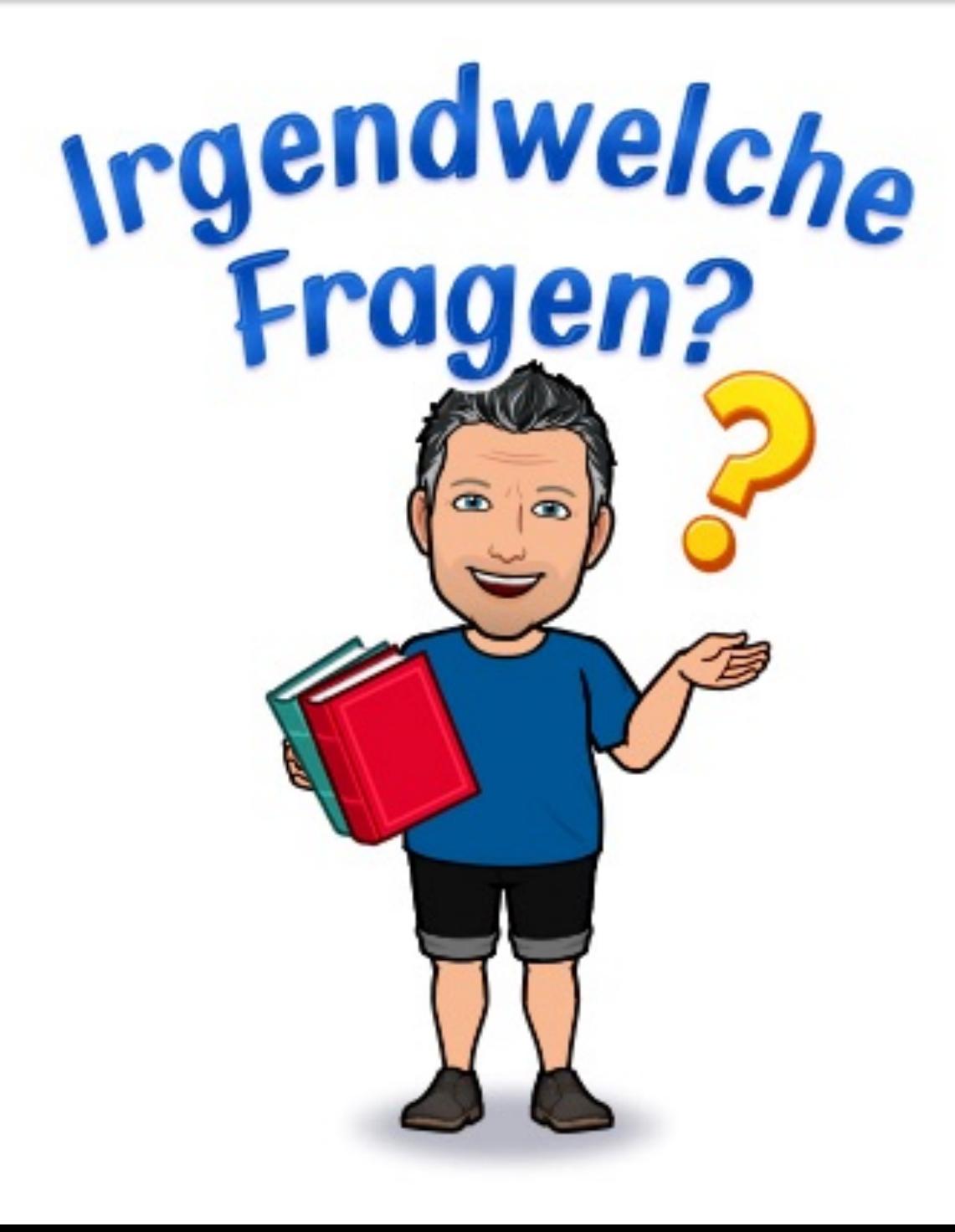